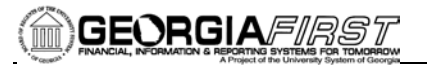

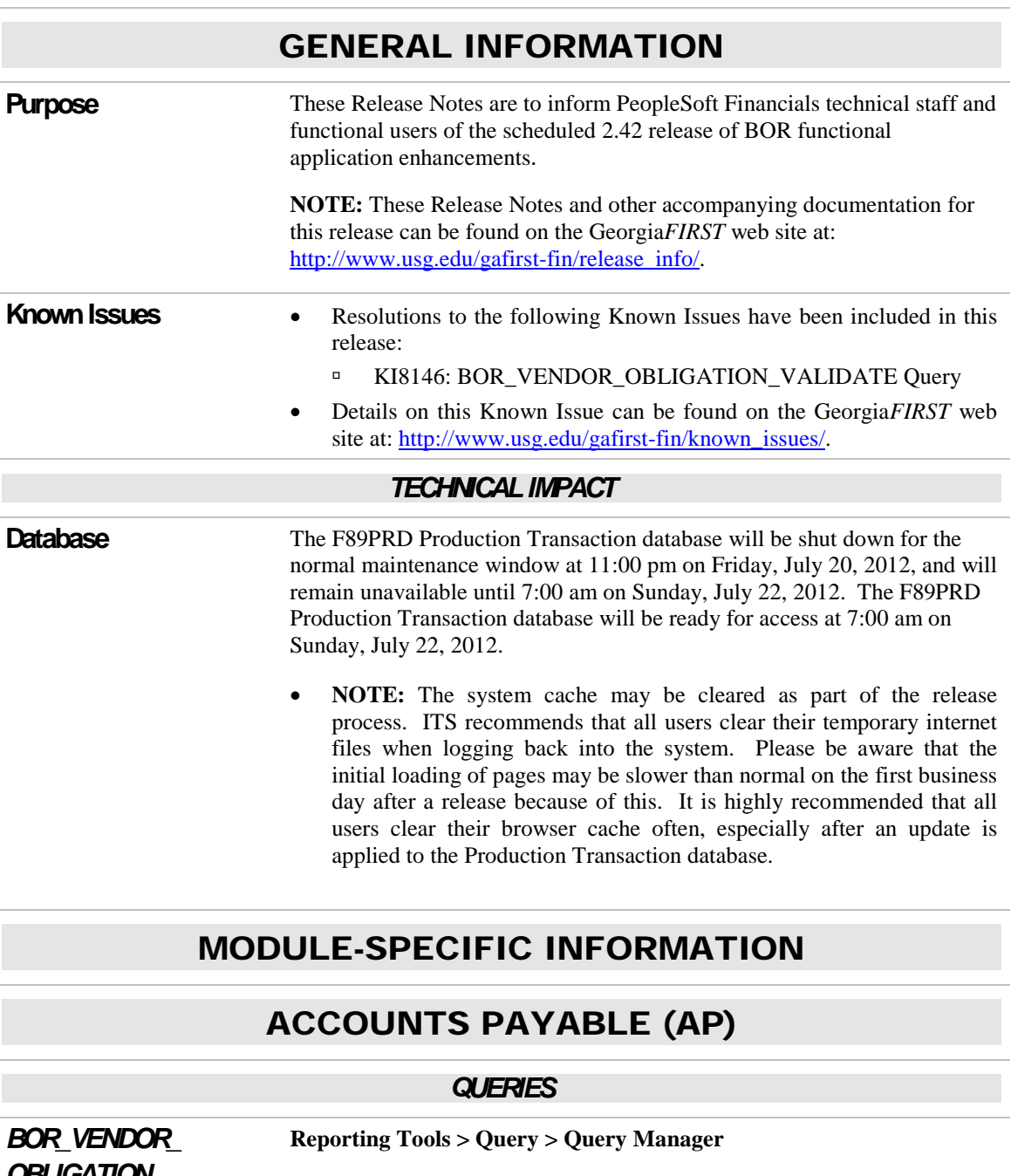

*OBLIGATION\_ VALIDATE* 

The BOR\_VENDOR\_OBLIGATION\_VALIDATE query has been modified to ensure that transactions relating to specified Grant, Fund, and Account exclusions are no longer included in the query results.

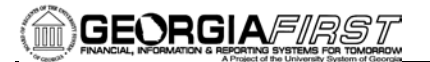

## ADP RECONCILIATION PHASE III (PY)

### *MODIFICATIONS TO EXISTING BOR PROCESSES AND REPORTS*

#### *ADP Benefits Summary* **BOR Menus > BOR Payroll > ADP Year End Reports > ADP Benefits Summary**

*Security: BOR\_ADP\_PAYROLL\_ FYE\_REPORTER*

This query has been modified to include the Transaction Code field. This field can indicate if the transaction is a regular transaction, a correction, or a retro transaction.

## CARRIER ENROLLMENT ACCOUNTING

### *MODIFICATIONS TO EXISTING BOR PROCESSES AND REPORTS*

*Inquiry* **BOR Menus > BOR Payroll > Carrier Enrollment Accounting > Faculty Reconciliation Jan-Jul** 

> The Faculty Reconciliation Jan-Jul is modified to capture CES data for faculty members not receiving paychecks during the summer months June and July.

Prior to modification, CES data was omitted in the absence of paycheck. This issue would result in manual intervention to enter data in a downloaded spreadsheet for reconcilement purposes.

Note: This query returns data for the Faculty paygroup only. In the event a faculty member has a change in paygroup prior to report generation, such as retirement or switch to administrative status, the faculty member will no longer be shown on the Faculty Reconciliation Jan-Jul report. HR, Benefits, and Payroll personnel are reminded to address changes and adjust  $7/5<sup>th</sup>$  calculations as the change is made to avoid potential manual research for reconcilement.

calculated during the payroll process where the total gross \* rate equals the

## COMMON REMITTER (CR)

### *MODIFICATIONS TO EXISTING BOR PROCESSES AND REPORTS*

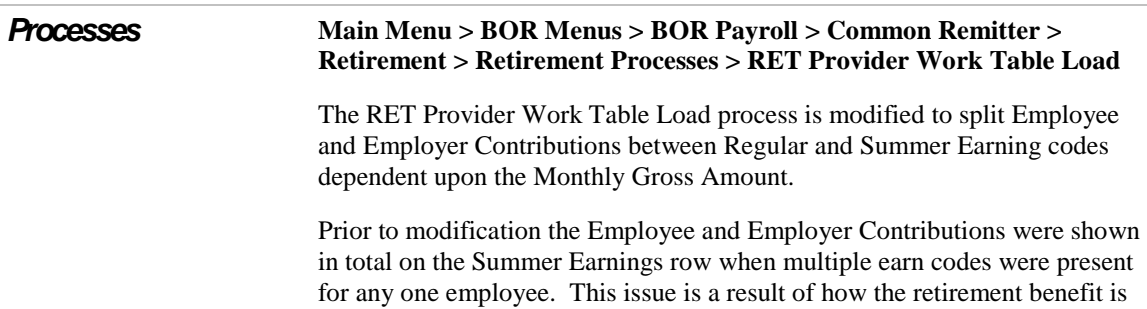

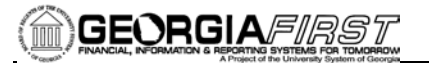

retirement contribution amount.

#### **Main Menu > BOR Menus > BOR Payroll > Common Remitter > Processes > RET Processes > Create RET Accounting Entries**

The Create RET Accounting Entries process for TIAA has been modified to allow posting of negative file contributions to a receivables account.

The Provider TIAA Cref requires that payment be made only for positive contribution file contributions. This modification will result in the positive file contributions being posted to the cash/clearing account and the negative file contributions to be posted to a receivables account.

Prior to modification payments for positive and negative file contributions were netted together and posted as a single cash/clearing amount.

#### **BOR Menus > BOR Payroll > Common Remitter > Retirement Processes > RET Provider Final Extract**

The RET Provide Final Extract file is modified to correctly classify Summer Employment Pay and omit ORP ER contribution amounts in the outbound file.

Prior to modification the SUM earnings were being shown in the wrong field positions for the TRS outbound file.

# **SECURITY**

### *NEW BOR PROCESSES AND REPORTS*

*New Role: BOR\_PT\_CONCUR\_ USER\_VW* This role is for use by Kennesaw State only. This will allow view only rights to see Concur user data.

#### *QUERIES*

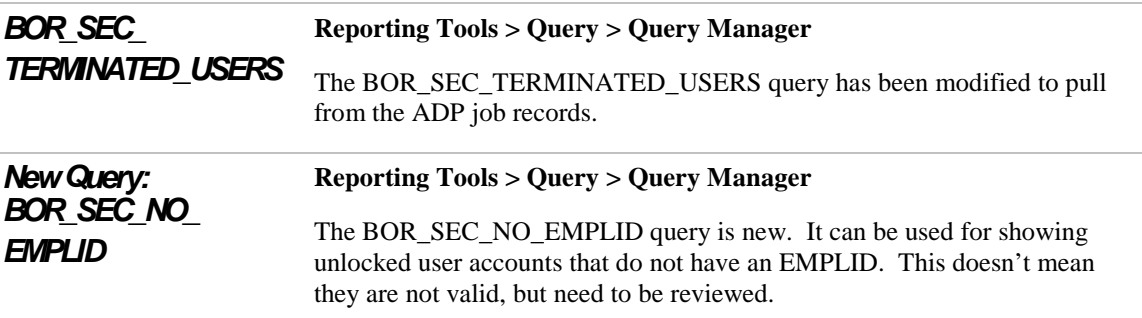

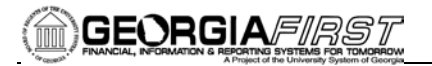

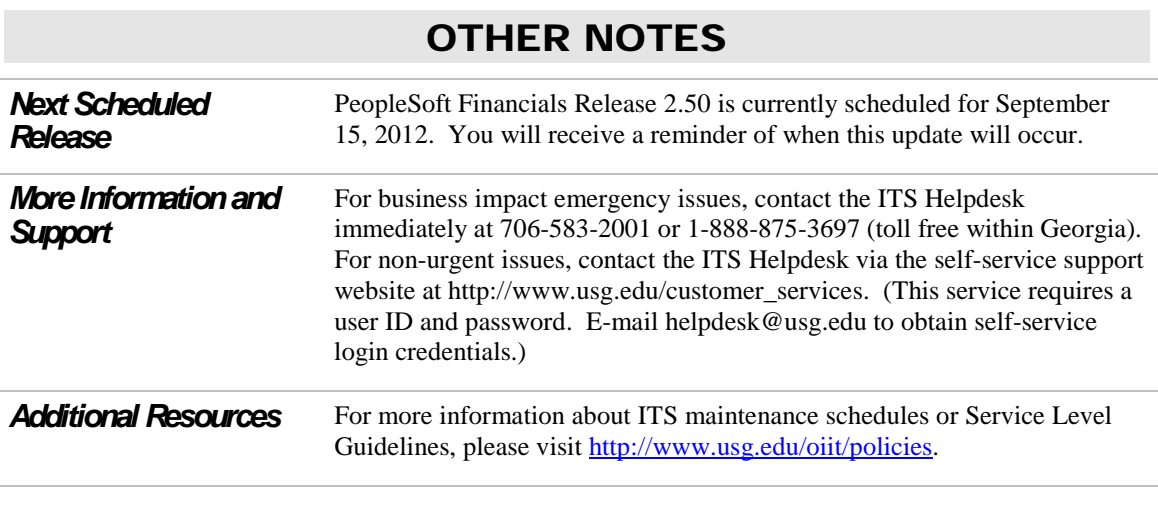